Федеральное государственное бюджетное образовательное учреждение высшего образования «Саратовский государственный технический университет имени Гагарина Ю.А.» Энгельсский технологический институт (филиал)

Кафедра «Естественные и математические науки»

# **РАБОЧАЯ ПРОГРАММА**

по дисциплине

# *Б.1.1.10 Информатика*

направления подготовки

*18.03.01"Химическая технология" Профиль: «Технология химических и нефтегазовых производств»*

форма обучения – очная курс  $-1$ семестр $-1,2$ зачетных единиц – 3 часов в неделю – 1 всего часов  $-216$  $n \leq m$ лекции –32

Рабочая программа обсуждена на заседании кафедры ЕМН от 30 июня 2023г., протокол №30

 $2\pi\cdot\frac{1}{20}$  ,  $\frac{1}{20}$ зав. кафедр Рабочая программа утверждена на заседании<br>УМКН от 23 июня 2023г., протокол №5

Председатель Моженка Н.Л. Левкина

Рабочая программа обсуждена на заседании кафедры ЕМН от 30 июня 2023г. протокол №30

Зав. кафедрой 6. граф--Е.В. Жилина Рабочая программа утверждена на заседании УМКН от 23 июня 2023г., протокол №5 Председатель Можеме Н.Л. Левкина

Энгельс, 2023

## **1 Область применения и нормативные ссылки**

Настоящая программа учебной дисциплины «Информатика» (1 год обучения) устанавливает минимальные требования к знаниям и умениям студента и определяет содержание и виды учебных занятий и отчетности.

Программа предназначена для преподавателей и учебных ассистентов, ведущих данную дисциплину, а также студентов образовательной программы «Информатика» направления подготовки 21.03.01 "Нефтегазовое дело", изучающих обязательную дисциплину «Информатика» (Вариативная часть дисциплин профессионального цикла рабочего учебного плана на 2020-2021 учебный год).

## **2 Цели освоения дисциплины**

Целью преподавания дисциплины Б.1.1.9 «Информатика» является:

- формирование у студентов определенного мировоззрения в информационной среде и освоение информационной культуры, для дальнейшей успешной целенаправленной работы с информацией, а именно ее получения, обработки и передачи, используя соответствующие технические и программные средства.

- формирование системы базовых понятий информатики и представлений об информационных технологиях, а также выработка умений применять их для решения практических задач.

Для достижения этих целей преподавание дисциплины предполагает решение следующих задач:

- освоение студентами теоретических, относительно стабильных базовых понятий, составляющих ядро дисциплины «Информатика»;

- обеспечение прочного и сознательного овладения студентами основами знаний о методах обработки информации;

- привить студентам навыки сознательного и рационального использования ПК в своей учебной, а затем профессиональной деятельности.

Теоретическая часть дисциплины излагается в лекционном курсе. Полученные знания закрепляются на практических занятиях. Самостоятельная работа предусматривает работу с учебниками и учебными пособиями, подготовку к лабораторным занятиям, выполнение домашних заданий, подготовку к контрольным работам и экзамену.

## **3 Компетенции обучающегося, формируемые в результате освоения**

#### **дисциплины**

Изучение дисциплины Б.1.1.9 «Информатика» направлено на формирование у студентов следующих компетенций –ОПК-6.

ОПК-6 - Способен понимать принципы работы современных информационных технологий и использовать их для решения задач профессиональной деятельности.

В результате изучения дисциплины Б.1.1.9 «Информатика» основной образовательной программы бакалавриата студент должен:

Знать:

основы теории информации и кодирования, технические и программные средства реализации информационных процессов, основы компьютерных коммуникаций, сетевые технологии передачи данных, базовые понятия алгоритмизации и технологии программирования на языке высокого уровня.

Уметь:

вычислять количество информации; выполнять арифметические операции с числами в различных системах счисления; выполнять построение таблиц истинности логических

выражений и преобразование логических выражений с применением основных законов алгебры логики; работать с файлами; подготавливать, редактировать и оформлять текстовую документацию, графики, диаграммы и рисунки; обрабатывать числовые данные в электронных таблицах; создавать мультимедийные презентации; разрабатывать алгоритмы решения задач и реализовывать их с использованием технологий программирования.

Владеть:

программным инструментарием компьютерной технологии для работы на локальном компьютере и в сети, для работы с информацией, представленной в различных форматах и решения прикладных задач с помощью компьютера.

## **4 Место дисциплины в структуре образовательной программы**

Настоящая дисциплина относится к вариативной части Б.ПЦ.Б дисциплин профессионального цикла рабочего учебного плана направления 29.03.05 "Конструирование изделий легкой промышленности" на 2020-2021 учебный год.

Дисциплина читается на 1-м курсе. Зачетных единиц 4. Продолжительность курса составляет *216* аудиторных учебных часов, образованных *16* часами лекций и *80* часами практических занятий. Помимо этого, *120* часов в курсе отводится под самостоятельную работу студентов.

Требования к «входным» знаниям, умениям и навыкам обучающегося, необходимым для освоения данной дисциплины: в рамках объема школьных знаний по информатике и математике.

Дисциплина Б.1.1.6 «Информатика» имеет логическую и содержательно-методическую взаимосвязь с дисциплинами, для освоения которых необходимы теоретические и практические знания основ информатики и информационных технологий.

# **5 Распределение трудоемкости (час.) дисциплины по темам и видам занятий**

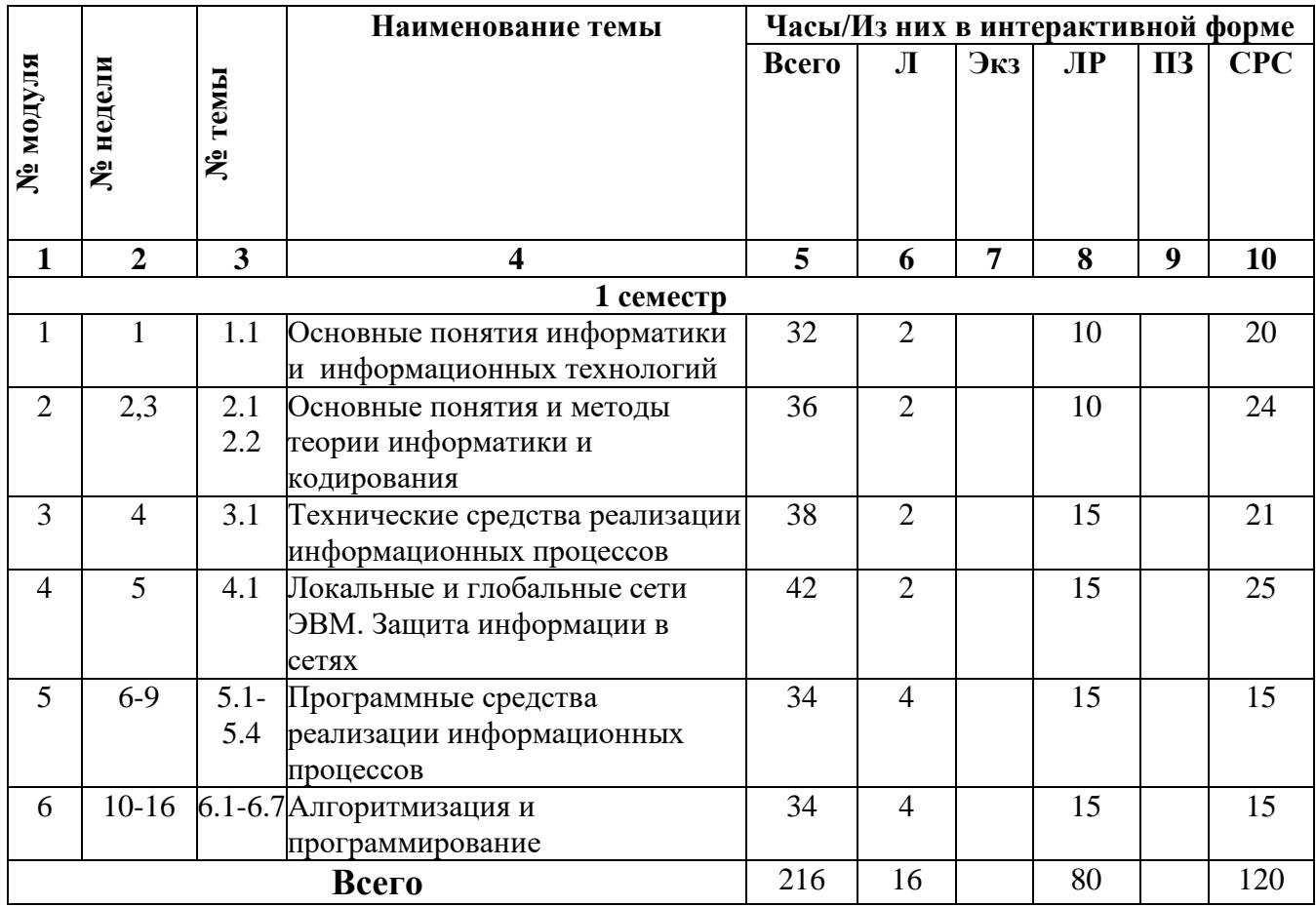

# **6 Формы контроля знаний студентов**

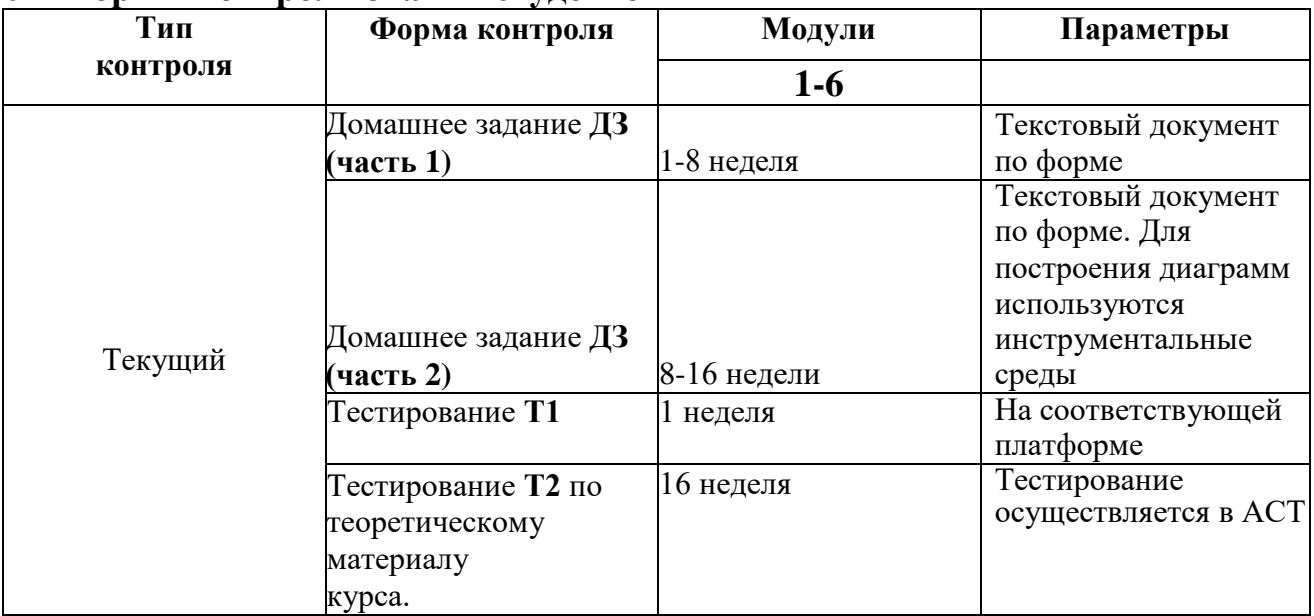

# **6.1 Критерии оценки знаний, навыков**

Текущий контроль: контроль посещаемости и знаний студентов на лекциях практических занятиях, правильности выполнения домашнего задания и контрольной работы. *Текущий контроль в 1-5-м модуле* предусматривает:

– Домашнее задание **ДЗ (часть 1)** представляет собой решение задач в офисных приложениях. В установленный срок студент представляет задание в электронном виде.

– Домашнее задание **ДЗ (часть 2)** представляет собой решение задач в Visual Studio/ В установленный срок студент представляет задание в электронном виде.

– Тестирование **Т1** .

*Текущий контроль в 6-м модуле* предусматривает:

– Тестирование **Т2** по теоретическому материалу курса. Тестирование осуществляется в АСТ.

*Итоговый экзамен:* в конце 6-го модуля. Итоговый экзамен предусматривает вопросы по теоретическому материалу и практические задания.

#### **6.2 Порядок формирования оценок по дисциплине**

По всем видам работ выставляется 10-балльная оценка.

На накопленную оценку влияют следующие элементы текущего контроля:

Л **–** оценка за аудиторную работу студента (лекции, практические занятия);

**ДЗ1 –** оценка за домашнее задание ДЗ (часть 1);

**ДЗ2 –** оценка за домашнее задание ДЗ (часть 2);

**Т1** – оценка за тестирование по онлайн-курсу;

**ДИ** – оценка за деловую игру;

**Т2** – оценка за тестирование по теоретическому материалу курса.

*Накопленная оценка* по дисциплине **Oн** во втором семестре учитывает результаты работы студента в модулях и формируется по десятибалльной шкале следующим образом:

### **Oн= 0,2\*Л + 0,1\*ДЗ1 + 0,2\*ДЗ2 + 0,2\*Т1+ 0,3\*Т2**

с учетом правил округления до целого числа баллов.

#### *Результирующая оценка за дисциплину рассчитывается следующим образом:*

$$
O_{\text{peay}m\text{-}\text{T}}=(O_{H}+O_{\text{3K3}})/2
$$

Перевод в пятибалльную оценку осуществляется в соответствии со следующей таблицей.

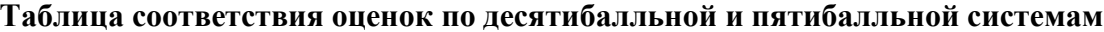

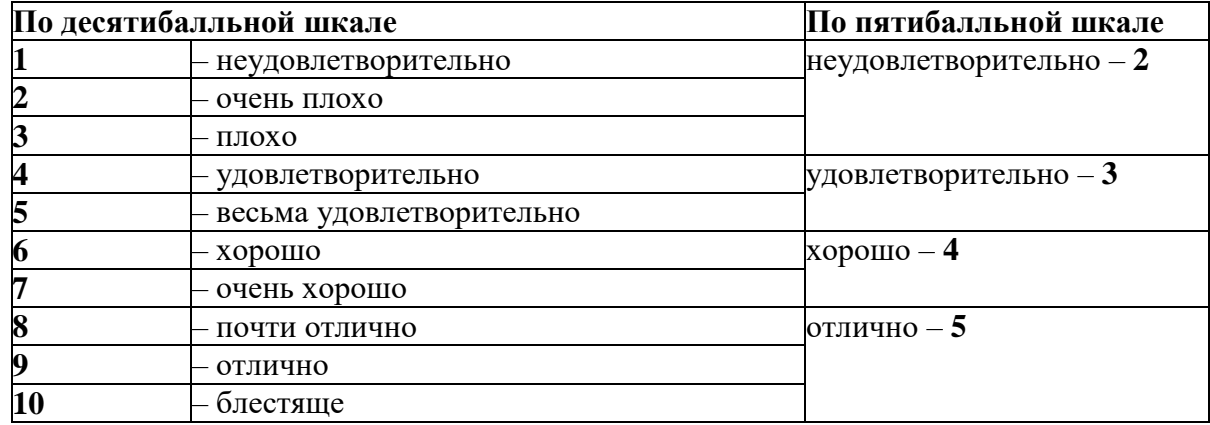

На экзамене студент может получить дополнительный вопрос (дополнительную практическую задачу, решить к пересдаче домашнее задание), ответ на который оценивается в 1 балл.

# **7 Содержание дисциплины**

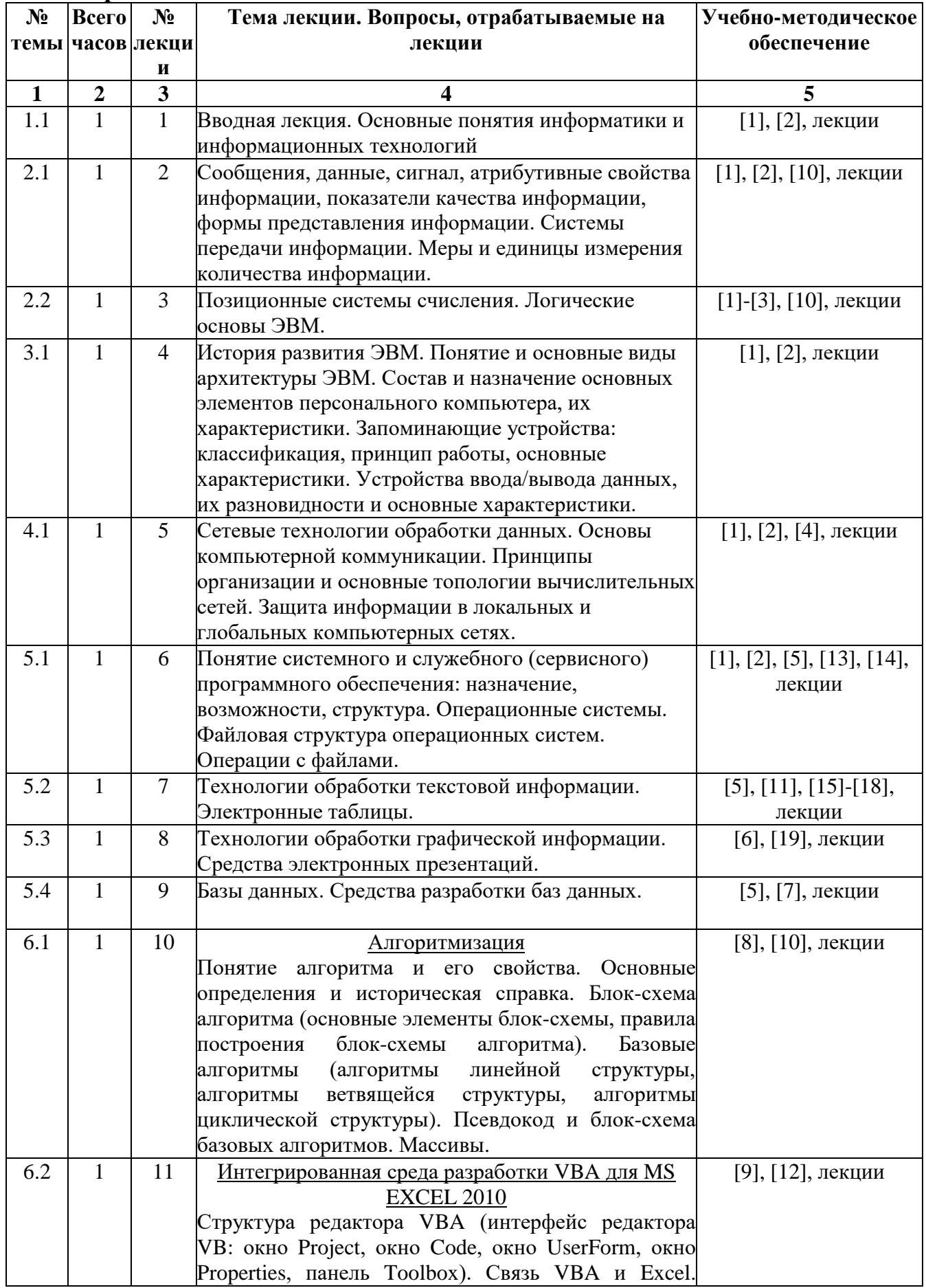

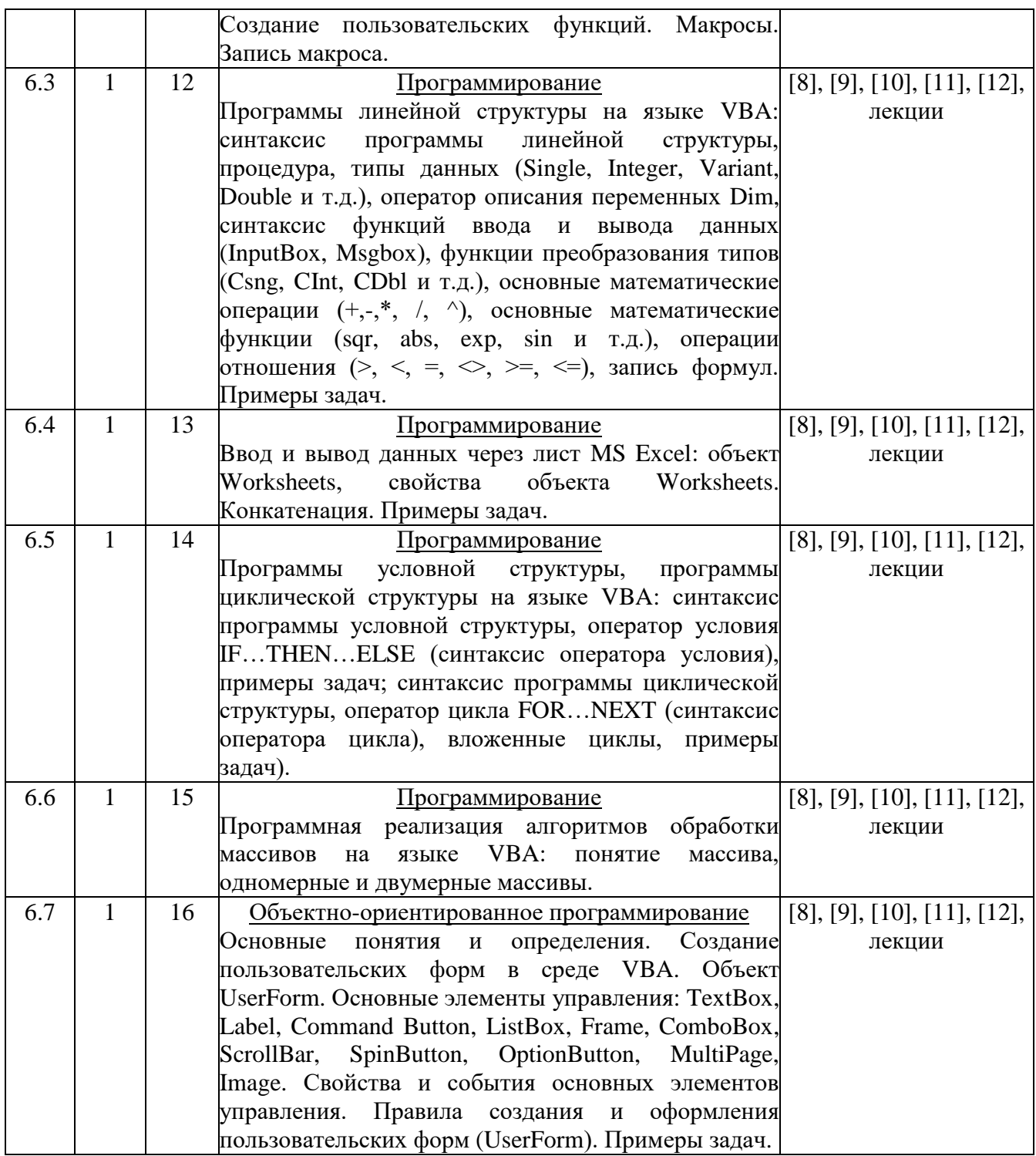

# Перечень практических работ

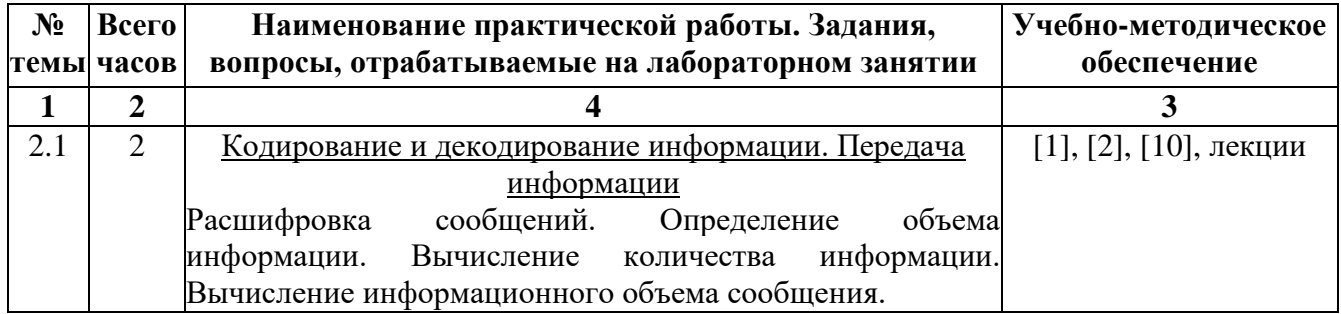

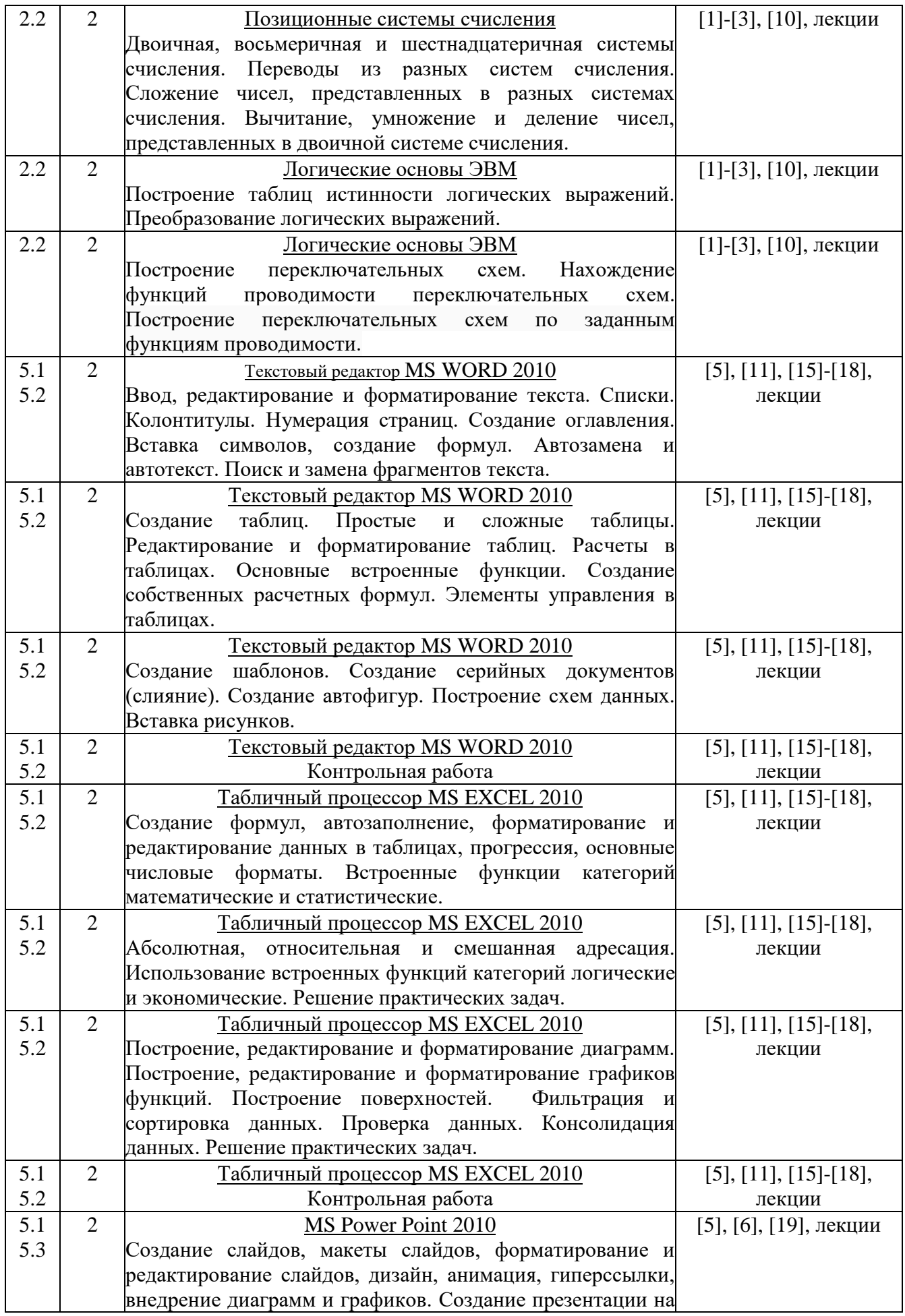

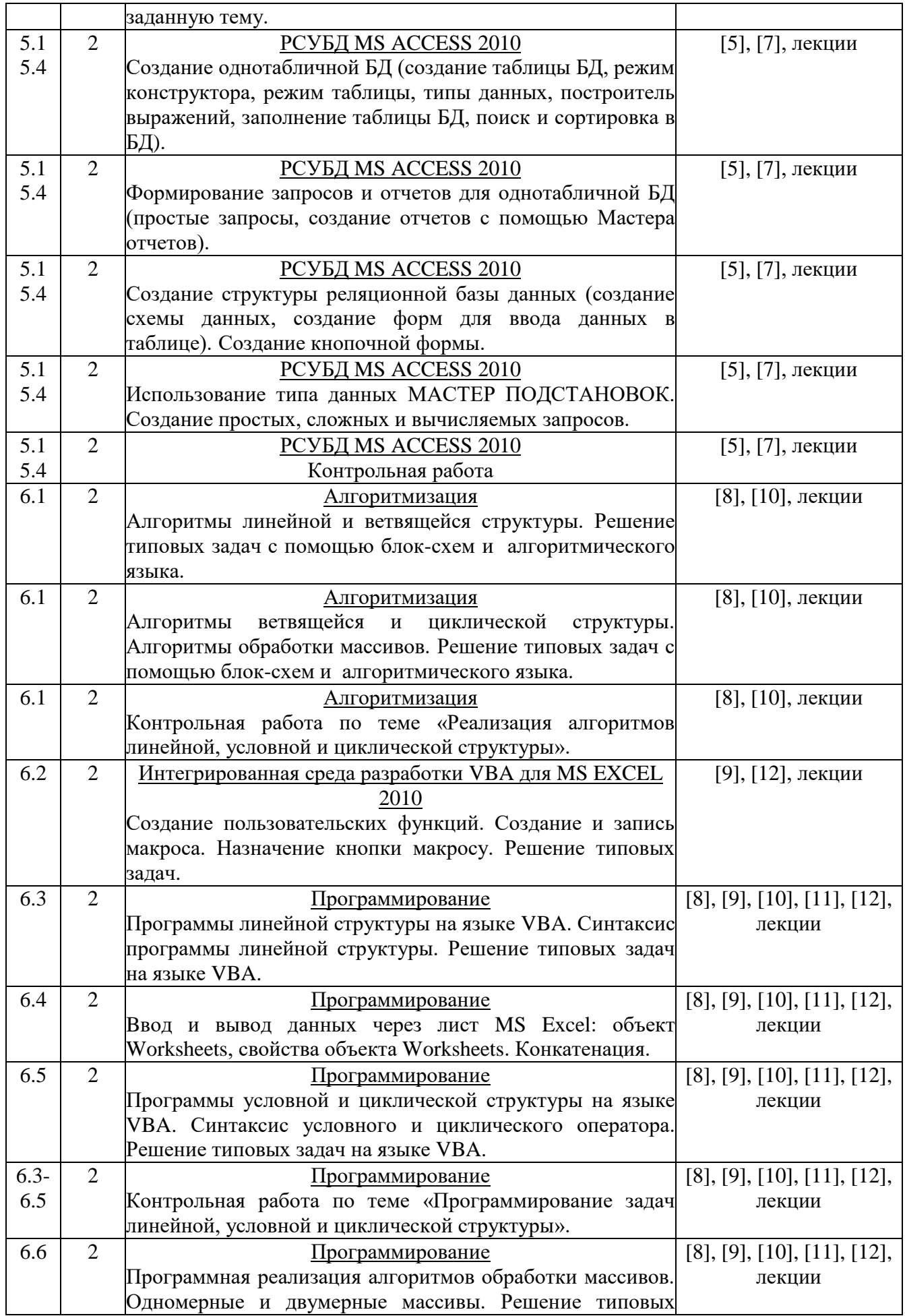

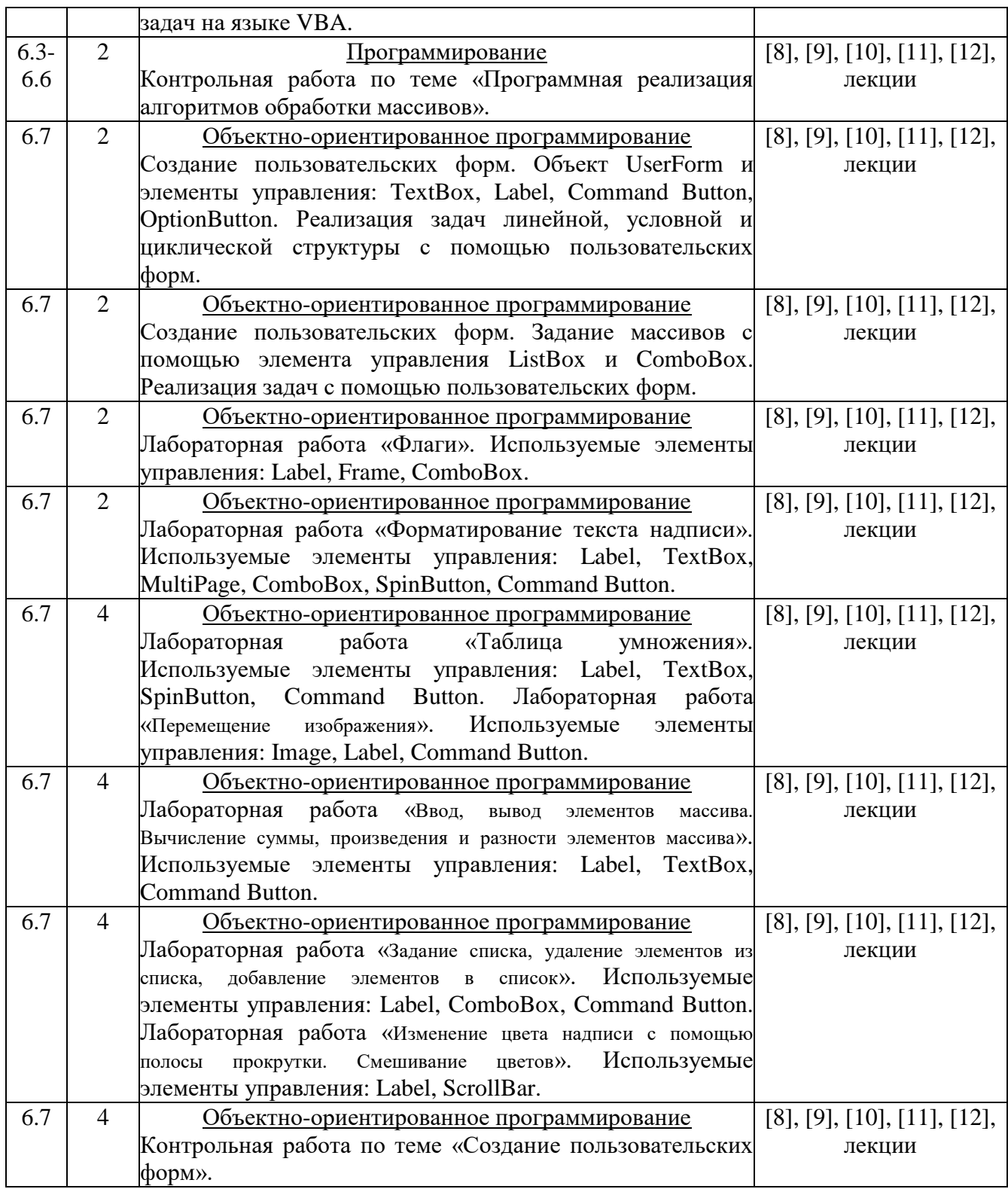

# **Задания для самостоятельной работы студентов**

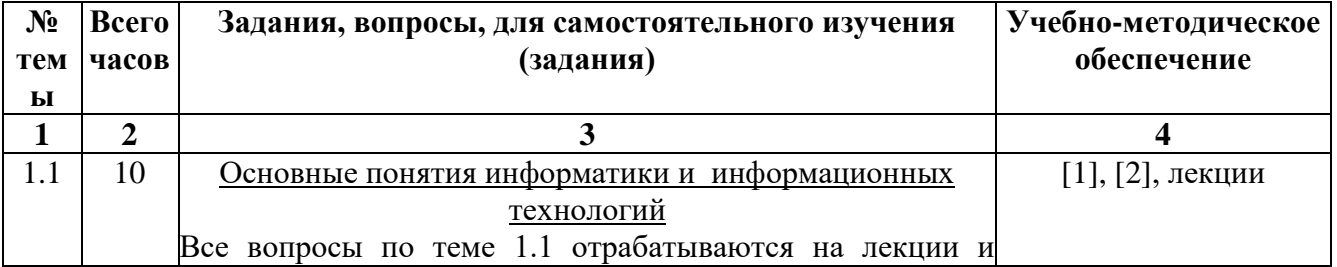

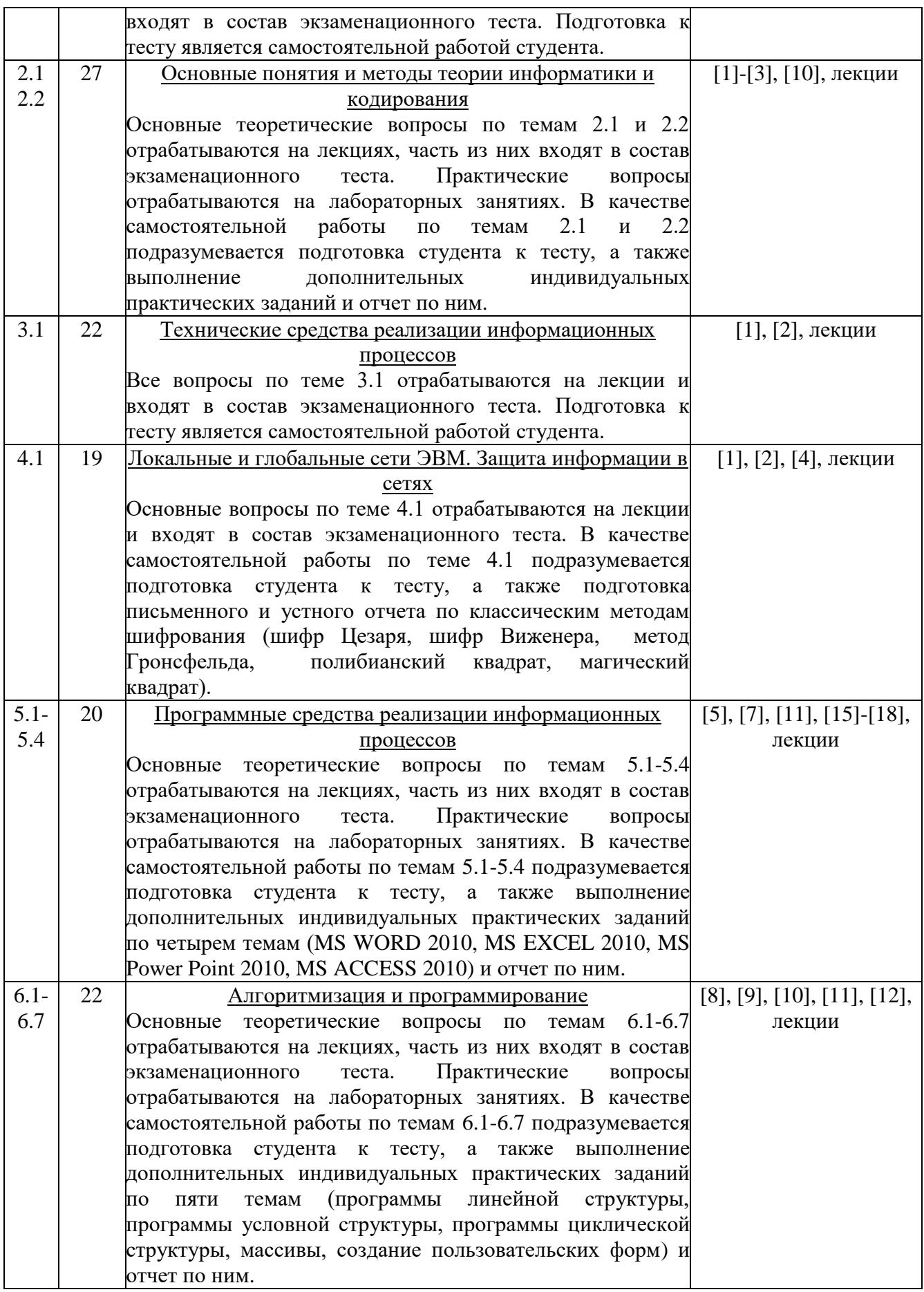

## **8 Образовательные технологии**

На лекционных занятиях представляется учебный материал в соответствии с Рабочей программой дисциплины «Информатика».

На практических занятиях предлагается выполнение конкретных задач по темам дисциплины.

На практических занятиях студентами создаются тематические презентации, которые используются для публичных выступлений как отчетная форма по выполнению заданий по информатике.

Для выполнения самостоятельной работы заданий предусмотрены ресурсы ИБС.

## **9 Оценочные средства для текущего контроля и аттестации студента**

#### **9.1 Тематика заданий текущего контроля**

#### **Домашние задания**

Домашнее задание **ДЗ (часть 1)** представляет собой решение задач средствами Microsoft Office. В документе-концепции должны быть отражены высокоуровневые потребности пользователя и функции приложения.

Домашнее задание **ДЗ (часть 2)** представляет собой решение задач в Visual Studio. Документ-концепция по **ДЗ (часть 2)** дополняется результатами моделирования.

• **Тестирование по онлайн-курсу .** Определяется средневзвешенная оценка с весовыми коэффициентами отдельных заданий по каждому проекту.

#### **Тестирование по теоретическому материалу курса**

Включает вопросы по всем разделам дисциплины «Информатика».

### **9.2 Вопросы для оценки качества освоения дисциплины**

Примерный перечень вопросов к текущему и итоговому контролю для самопроверки студентов.

## **Вопросы для экзамена**

- 1. Основные понятия информатики и информационных технологий.
- 2. Сообщения, данные, сигнал, атрибутивные свойства информации, показатели качества информации, формы представления информации. Системы передачи информации.
- 3. Меры и единицы количества и объема информации.
- 4. Позиционные системы счисления.
- 5. Логические основы ЭВМ.
- 6. История развития ЭВМ. Понятие и основные виды архитектуры ЭВМ.
- 7. Состав и назначение основных элементов персонального компьютера, их характеристики.
- 8. Запоминающие устройства: классификация, принцип работы, основные характеристики.
- 9. Устройства ввода/вывода данных, их разновидности и основные характеристики.
- 10. Понятие системного и служебного (сервисного) программного обеспечения: назначение, возможности, структура. Операционные системы.
- 11. Файловая структура операционных систем. Операции с файлами.
- 12. Технологии обработки текстовой информации.
- 13. Электронные таблицы.
- 14. Технологии обработки графической информации.
- 15. Средства электронных презентаций
- 16. Сетевые технологии обработки данных.
- 17. Основы компьютерной коммуникации. Принципы организации и основные топологии вычислительных сетей.
- 18. Защита информации в локальных и глобальных компьютерных сетях.
- 19. Понятие алгоритма. Свойства алгоритма. Основные алгоритмические конструкции.
- 20. Способы представления алгоритма (блок-схема, псевдокод).
- 21. Представление с помощью блок-схем и псевдокода алгоритмов линейной, ветвящейся и циклической структуры.
- 22. Интегрированная среда разработки VBA для MS Excel 2010. Ввод и вывод данных через лист MS Excel: объект Worksheets, свойства объекта Worksheets. Конкатенация.
- 23. Синтаксис программы линейной структуры. Процедура, типы данных оператор описания переменных, синтаксис функций ввода и вывода данных, функции преобразования типов, основные математические операции и функции.
- 24. Синтаксис программы условной структуры. Оператор условия IF...THEN...ELSE.
- 25. Синтаксис программы циклической структуры. Оператор цикла FOR...NEXT.
- 26. Одномерные и двумерные массивы.
- 27. Объектно-ориентированное программирование. Основные понятия и определения. Объект UserForm. Элементы управления. Свойства и события элементов управления.

## Тестовые задания по дисциплине

1. Как называется в документе MS Word текст, расположенный между двумя символами  $\boxed{9}$ 

- П стилем
- ⊠ абзацем
- П колонтитулом
- □ разделом

2. Выберите один вариант ответа. Изменение параметров страницы возможно...

- П только перед редактированием документа
- ⊠ в любое время
- П перед распечаткой документа
- П только после окончательного редактирования документа

3. Как называется область каждой из страниц документа MS Word, содержащая номера страниц, названия глав или параграфов, сведения об авторе?

- □ буквица
- $\Box$  абзан
- □ заголовок
- ⊠ колонтитул

# 4. Адрес ячейки электронной таблицы - это

- П любая последовательность символов;
- П номер байта оперативной памяти, отведенного под ячейку;

⊠ имя, состоящее из имени столбца и номера строки;

П адрес машинного слова оперативной памяти, отведенного под ячейку.

5. Выберите верную запись формулы для электронной таблицы:

- $\Box$  C3+4\*D4
- $\Box$  C3=C1+2\*C2
- $\Box$  A5B5+23
- $\overline{M}$  =A2\*A3-A4

6. Выберите правильный вариант для указания абсолютной ссылки на ячейку A1:

- $\Box$  \$A1
- $\Box$  A1
- $\Box$  A\$1
- $\boxtimes$  \$A\$1
- $\Box$  &A&1

7. Строки электронной таблицы:

- П именуются пользователями произвольным образом;
- □ обозначаются буквами русского алфавита;
- □ обозначаются буквами латинского алфавита;
- ⊠ нумеруются.

8.На основе чего строится любая диаграмма?

- $\Box$  книги MS Excel
- □ графического файла
- □ текстового файла
- ⊠ числовых данных таблицы

9. Выберите один вариант ответа. В MS Power Point режим сортировщика слайдов предназначен для...

- П просмотра слайдов в полноэкранном режиме
- □ редактирования содержания слайдов
- П просмотра гиперссылок презентации
- ⊠ корректировки последовательности слайдов
- 10.В процесс создания новой таблицы базы данных не входит...
- П указание типа данных каждого поля таблицы
- □ задание ключевых полей
- ⊠ формирование запроса к таблице
- П присваивание имен всем полям таблицы
- 11.В реляционной базе данных поле это...
- □ Отдельная таблица
- □ Строка макроса
- □ Строка в таблице
- ⊠ Столбен в таблице
- 12. Запрос к базе данных это:
- П вопрос к операционной системе
- ⊠ инструкция на отбор записей
- формат хранения информации
- формат ввода информации
- 13.Для наглядного отображения связей между таблицами служит:
- главное окно базы данных
- мастер подстановок
- схема данных
- проект базы
- 14.Процесс написания программы никогда не включает ...
- процесс отладки
- редактирование текста программы
- запись операторов в соответствующей языку программирования форме
- изменение физических параметров компьютера
- 15.Типы входных и выходных данных определяются на этапе...
- кодирования
- тестирования и отладки
- разработки алгоритма
- постановки задачи

16.Открытие и закрытие окна Windows с точки зрения объектноориентированного программирования – это…

- метод
- объект
- свойство
- класс

17.Оператор организации ввода данных с клавиатуры записывается в языке Visual Basic как:

- $\Box$  dim
- $\Box$  msgbox
- $\triangledown$  inputbox
- $\Box$  go to

# **10 Учебно-методическое и информационное обеспечение дисциплины**

## **10.1 Основная литература**

- 1. Башмакова, Е. И. Информатика и информационные технологии. Умный Excel 2016: библиотека функций : учебное пособие / Е. И. Башмакова. — Москва : Ай Пи Ар Медиа, 2020. — 109 c. — ISBN 978-5-4497-0516-7. — Текст : электронный // Электроннобиблиотечная система IPR BOOKS : [сайт]. — URL: http://www.iprbookshop.ru/94205.html (дата обращения: 23.07.2020). — Режим доступа: для авторизир. пользователей
- 2. Основы информационных технологий : учебное пособие / С. В. Назаров, С. Н. Белоусова, И. А. Бессонова [и др.]. — 3-е изд. — Москва, Саратов : Интернет-Университет Информационных Технологий (ИНТУИТ), Ай Пи Ар Медиа, 2020. — 530 c. — ISBN 978-5- 4497-0339-2. — Текст : электронный // Электронно-библиотечная система IPR BOOKS : [сайт]. — URL: http://www.iprbookshop.ru/89454.html (дата обращения: 23.07.2020). — Режим доступа: для авторизир. пользователей
- 3. Гаврилова О.В. Типовые задачи по теме «Алгебра логики» и «Логические основы ЭВМ» (на базе тестов ФЕПО) [Электронный ресурс]: учебное пособие/ Гаврилова О.В.— Электрон.

текстовые данные.— М.: Московский гуманитарный университет, 2014.— 40 c.— Режим доступа: http://www.iprbookshop.ru/39697.— ЭБС «IPRbooks», по паролю

- 4. Жилко, Е. П. Информатика и программирование. Часть 1 : учебное пособие / Е. П. Жилко, Л. Н. Титова, Э. И. Дяминова. — Москва : Ай Пи Ар Медиа, 2020. — 195 c. — ISBN 978-5- 4497-0567-9 (ч. 1), 978-5-4497-0566-2. — Текст : электронный // Электронно-библиотечная система IPR BOOKS : [сайт]. — URL: http://www.iprbookshop.ru/95153.html (дата обращения: 23.07.2020). — Режим доступа: для авторизир. пользователей
- 5. Молочков, В. П. Microsoft PowerPoint 2010 : учебное пособие / В. П. Молочков. 3-е изд. — Москва, Саратов : Интернет-Университет Информационных Технологий (ИНТУИТ), Ай Пи Ар Медиа, 2020. — 277 с. — ISBN 978-5-4497-0291-3. — Текст : электронный //<br>Электронно-библиотечная система IPR BOOKS : Гсайт1. — IIRI Электронно-библиотечная система IPR BOOKS : [сайт]. — URL: http://www.iprbookshop.ru/89411.html (дата обращения: 23.07.2020). — Режим доступа: для авторизир. пользователей
- 6. Шень, А. Х. Методы построения алгоритмов : практикум / А. Х. Шень. 3-е изд. Москва, Саратов : Интернет-Университет Информационных Технологий (ИНТУИТ), Ай Пи Ар Медиа, 2020. — 335 c. — ISBN 978-5-4497-0354-5. — Текст : электронный // Электроннобиблиотечная система IPR BOOKS : [сайт]. — URL: http://www.iprbookshop.ru/89445.html (дата обращения: 23.07.2020). — Режим доступа: для авторизир. пользователей

#### **10.2 Дополнительная литература**

- 7. Алиев В.К. Информатика в задачах, примерах, алгоритмах [Электронный ресурс]/ Алиев В.К.— Электрон. текстовые данные.— М.: СОЛОН-ПРЕСС, 2009.— 144 c.— Режим доступа: http://www.iprbookshop.ru/20866.— ЭБС «IPRbooks», по паролю
- 8. Горбунова Т.Н. Автоматизированный лабораторный практикум по информатике. Освоение работы в MS Excel 2007 [Электронный ресурс]/ Горбунова Т.Н., Журавлева Т.Ю.— Электрон. текстовые данные.— Саратов: Вузовское образование, 2014.— 77 c.— Режим доступа: http://www.iprbookshop.ru/20699.— ЭБС «IPRbooks», по паролю
- 9. Элькин, П.М. Практикум по информатике : учебно-методическое пособие для студентов и слушателей инженерных, технических, технологических и экономических специальностей и направлений подготовки /Элькин П.М., Клинаев Ю.В., Корчагин С.А. ; под ред д.ф.-м.н., проф. Ю.В. Клинаева. - Энгельс : Изд-во ЭТИ (филиал) СГТУ имени Гагарина Ю.А., 2020. - 119 с. (7,44 печ. л.) (Тираж 500 экз. ).

### **10.3 Программные средства**

Для разработки тестов и тестирования студентов используется среда АСТ.

#### **10.4 Материально-техническое обеспечение дисциплины**

Проектор для лекций и практических занятий.

Программное обеспечение и Интернет-ресурсы

Институт имеет операционные системы Windows, стандартные офисные программы, необходимые среды программирования, электронные версии учебников, пособий, методических разработок и указаний (в настоящее время проходят апробацию методические указания для MS Word 2010, MS Excel 2010, MS Access 2010, VBA для MS Excel 2010), а также рекомендаций по всем видам учебной работы, предусмотренных рабочей программой, находящиеся в свободном доступе для студентов, обучающихся в ВУЗе.